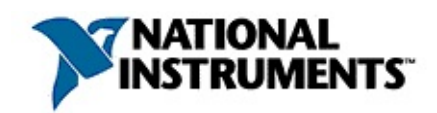

**NI** 20078370687E-0112 NINI NINI NI [Developer](javascript:WWW(WWW_Zone)) Zone

© 2003–2007 National Instruments Corporation.All rights reserved.

monospace

→ → **→→**

## **Windows**

- $\bullet$   $-1$
- $\bullet$  —
- $\bullet$  —
- $\bullet$  —
- $\bullet$   $\qquad$

### **Windows**

""National Instruments"

\*?prog\*program<br>programmaticallyprogress 1?extnexttext

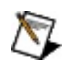

example AND (program OR VI)example<br>programexmaple VI5

 $\blacktriangleright$ 

- $\bullet$  AND-
- $\bullet$  OR—
- $\bullet$  NOT-2
- $\bullet$  NEAR-
- 
- - programprogramsprogrammatically progress
- $\bullet$   $\overline{\phantom{0}}$

## **Windows**

1. 2. 3.  $\bigotimes$  1 4. **OK**

#### **PDF**

PDFPDFAdobe Acrobat Viewer

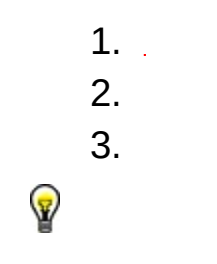

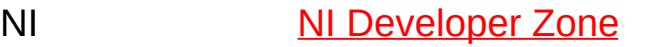

 $\frac{1}{2}$ . 2. **WindowsLinux** NI Developer Zone **ni.com** NI Developer Zone 3.

**ni.com**NI Developer Zone<br>NI Developer Zone NI Developer Zone ni.com

 $\Delta \sim 10^{11}$ 

NI NI [Developer](#page-17-0) Zone **ni.com**

### **Windows**

NI [Developer](javascript:WWW(WWW_Zone)) Zone

- NI Developer Zone
	- ―

### ― **Ratings**

 $\mathcal{L}$ 

- ― NI [Developer](javascript:WWW(WWW_Zone)) Zone  $\bullet$ 
	- 1NI Developer Zone
- ―NI Developer Zone
- 1.  $\bar{\omega}$
- 2.
- 3. Measurement & Automation Explorer (MAX)NI-DAQ

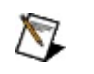

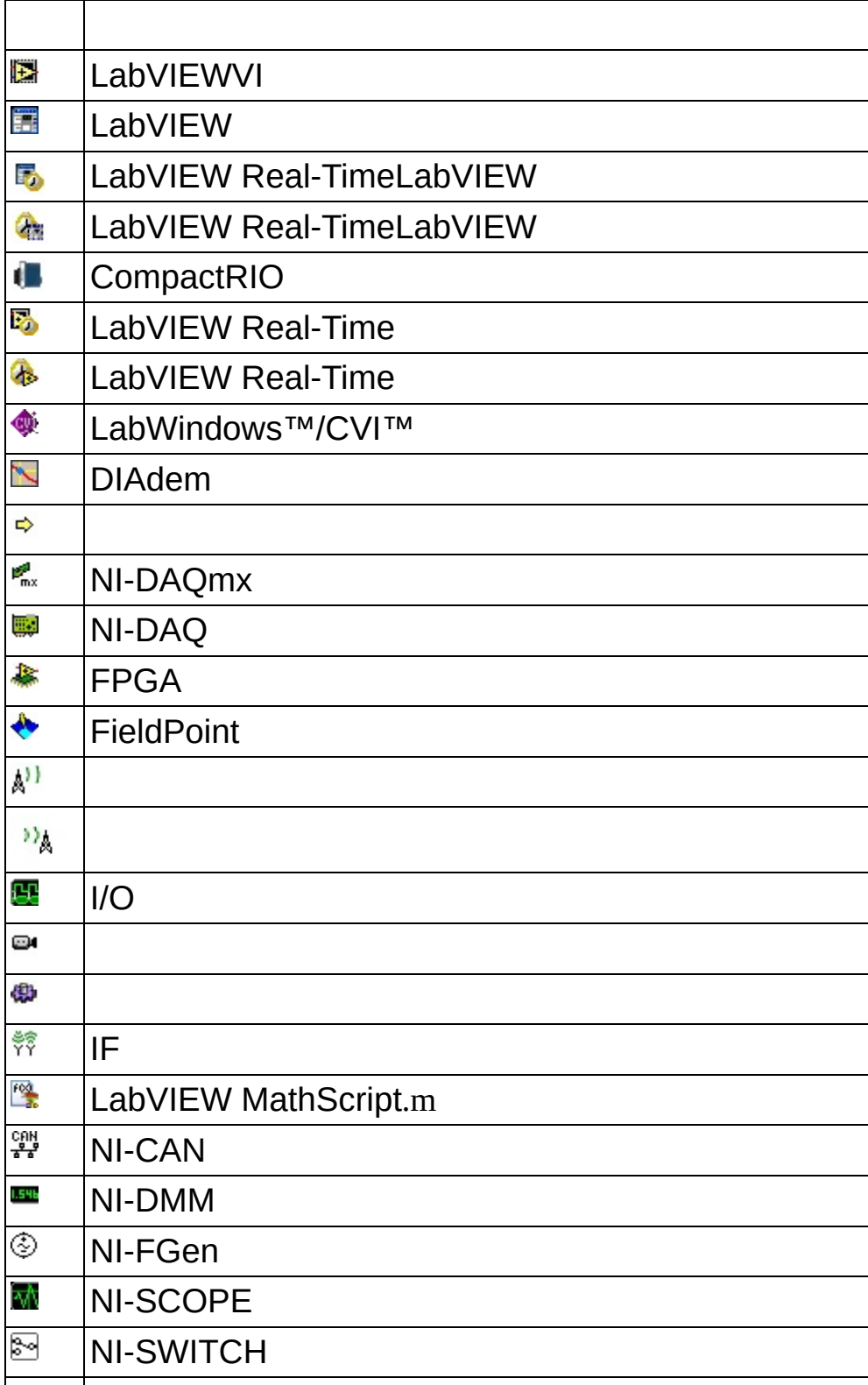

<span id="page-17-0"></span>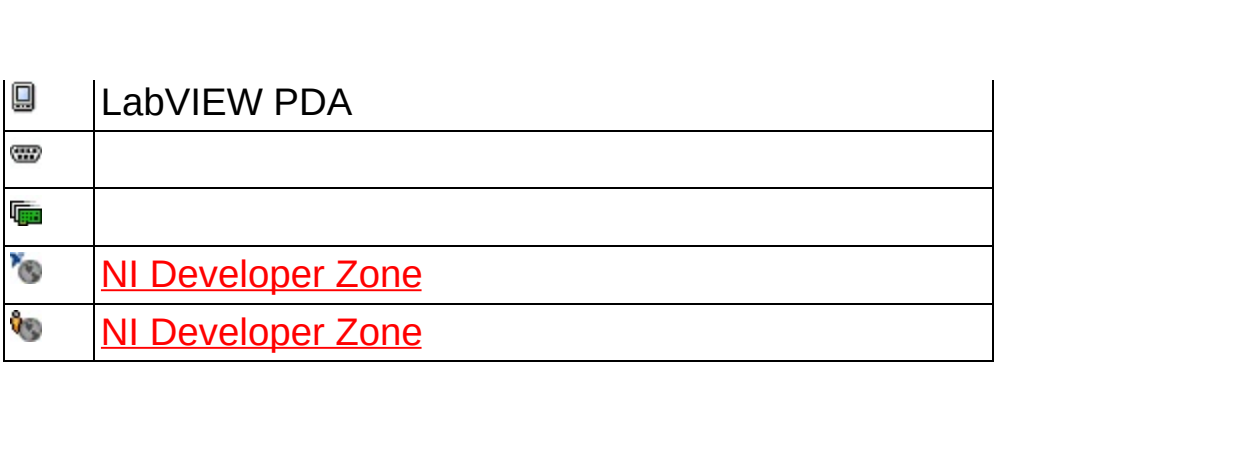

- 1. 2. NI
	- a.
	- b.
- 3. **WindowsLinux** NI
	- a. **Web**NI
	- b. **Web()** NI [Developer](javascript:WWW(WWW_Zone)) ZoneNI
	- c. NI [Developer](javascript:WWW(WWW_Zone)) Zone
- 4. NI
	- a.
	- b.
- 5. **OK** NI

NI NI [Developer](javascript:WWW(WWW_Zone)) ZonePCNI

Developer Zone

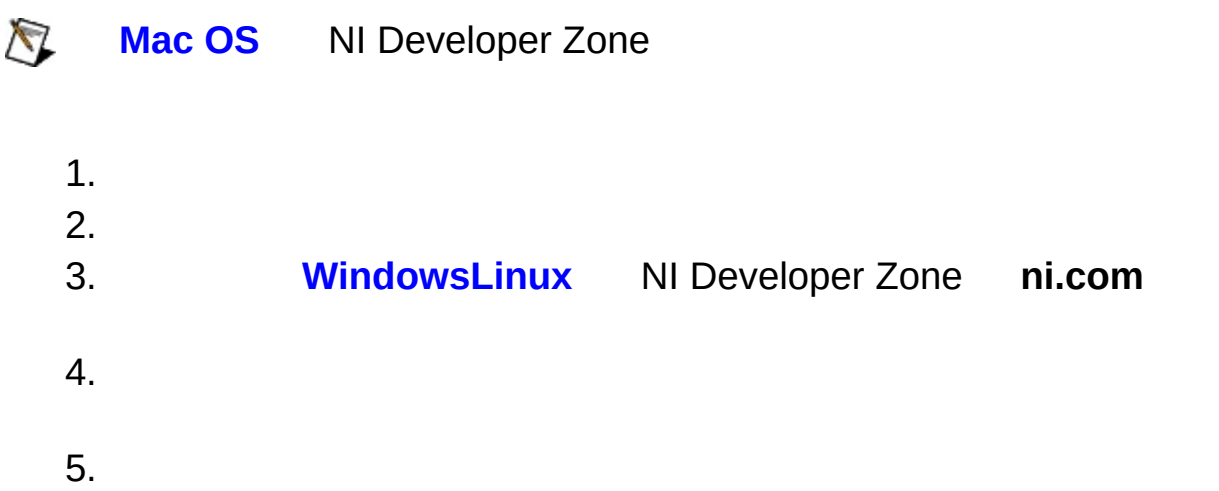

 $\bigotimes$ **ni.com** 1. 2. 3. 4.

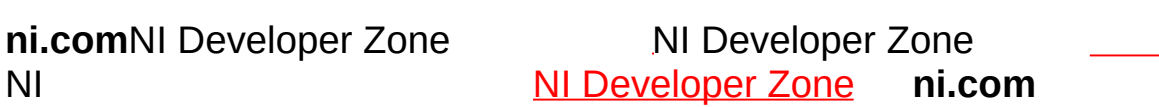

## **NI Developer Zone**

NI NI [Developer](javascript:WWW(WWW_Zone)) Zone

National [Instruments](#page-26-0) Corporation

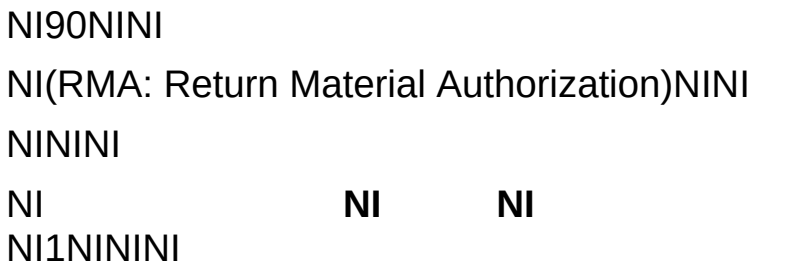

National Instruments Corporation National InstrumentsNINI

National InstrumentsNI ni.comLabVIEWNational Instruments<br>Corporation Mational Instruments **National [Instruments](javascript:WWW(WWW_Trademark))** Use

```
FireWire®Apple Computer, Inc.()
```
Handle Graphics®MATLAB®Real-Time Workshop®Simulink® Stateflow®xPC TargetBox®The MathWorks, Inc.() TargetBox™Target Language Compiler™The MathWorks, Inc.( )

Tektronix®TekTektronix,Inc.()

National Instruments → CD patents.txt [ni.com/patents](javascript:WWW(WWW_Patents))

# **National Instruments Corporation**

(1) National Instruments CorporationNI

<span id="page-26-0"></span> $(2)$  $\overline{I}$  $\mathbf{1}$ **NINININI**  $N<sub>l</sub>$ 

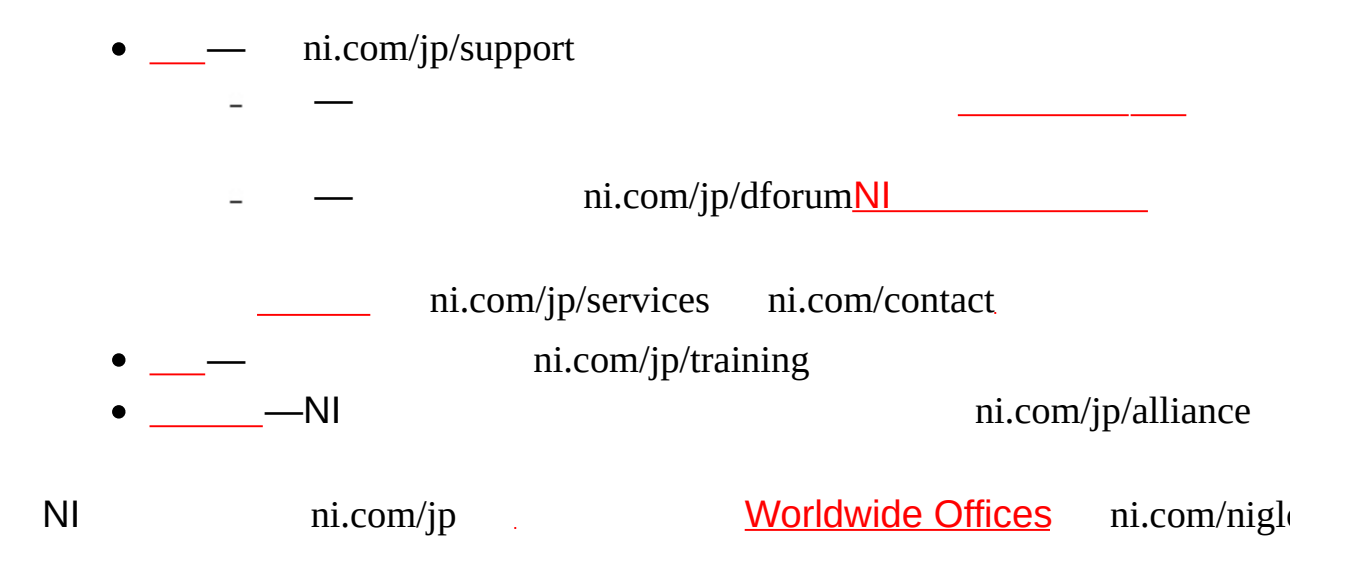

## **Java**

HTMLJava

**Windows** CDInternet Explorer 4.0JavaScript Internet Explorer 4.0JavaScript

**Mac OSLinux** JavaJavaJavaJava

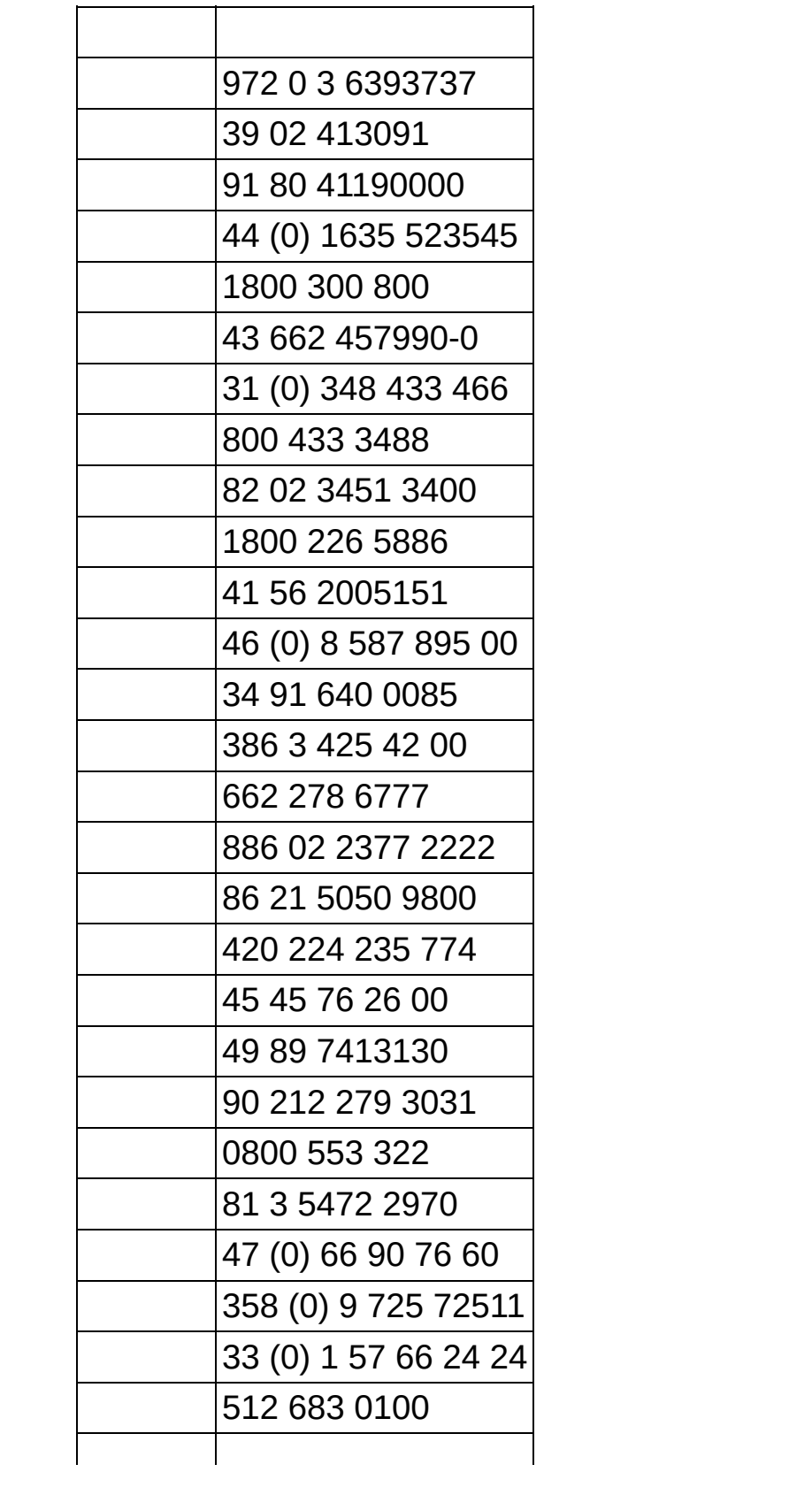

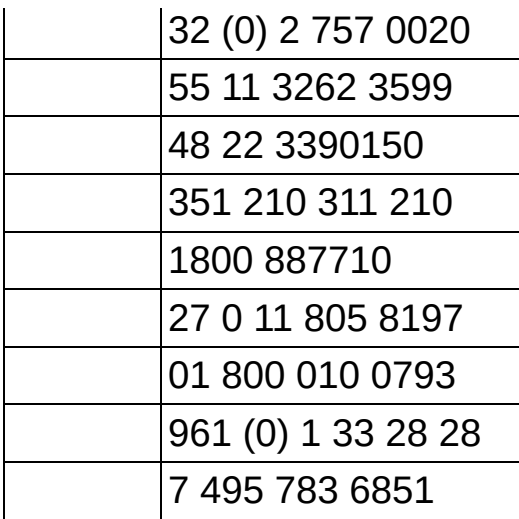